## Cisco TelePresence TRC6 빠른 참조 설명서 CE9.6

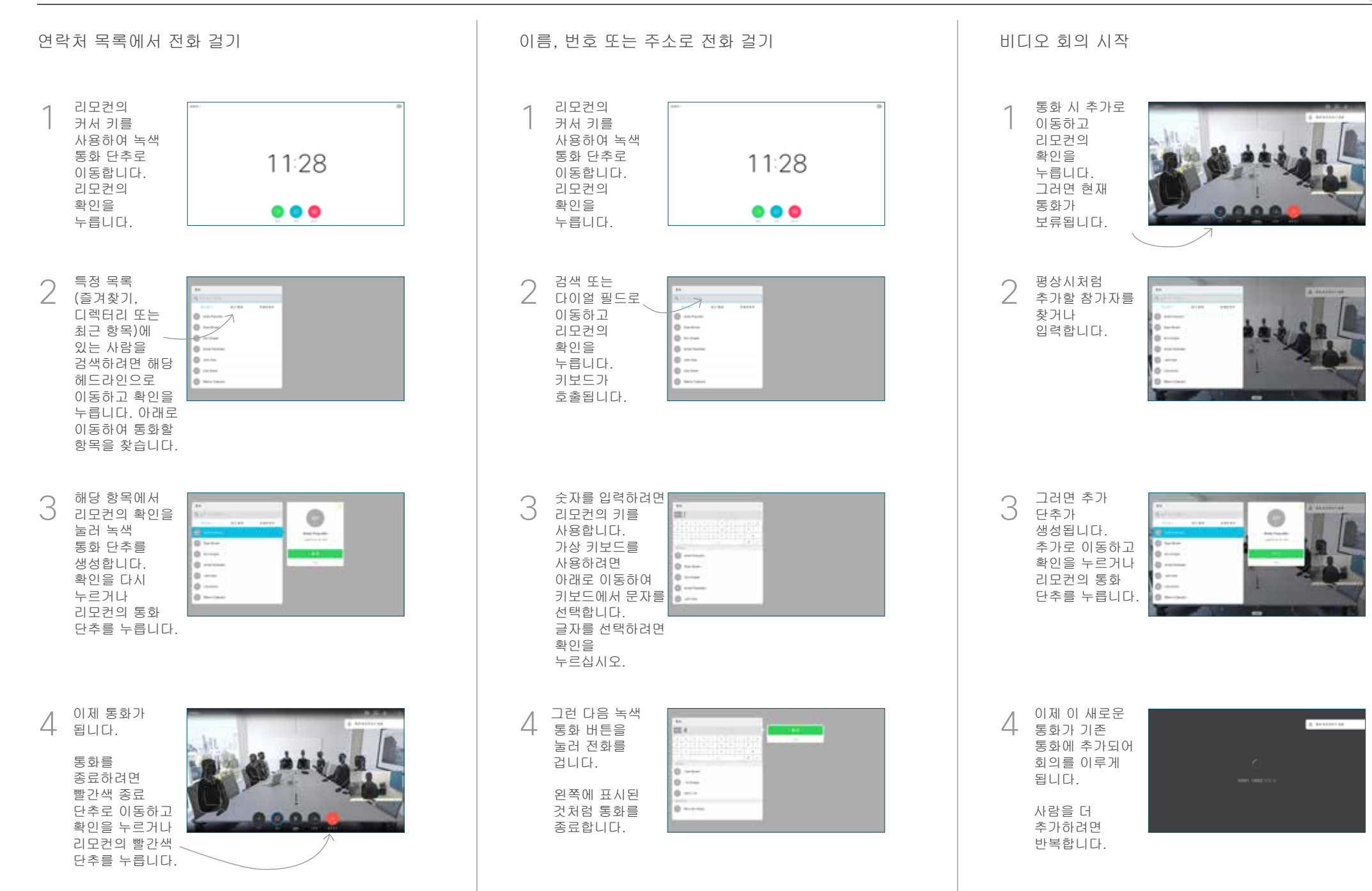

## Cisco TelePresence TRC6 빠른 참조 설명서 CE9.6

**CISCO** 

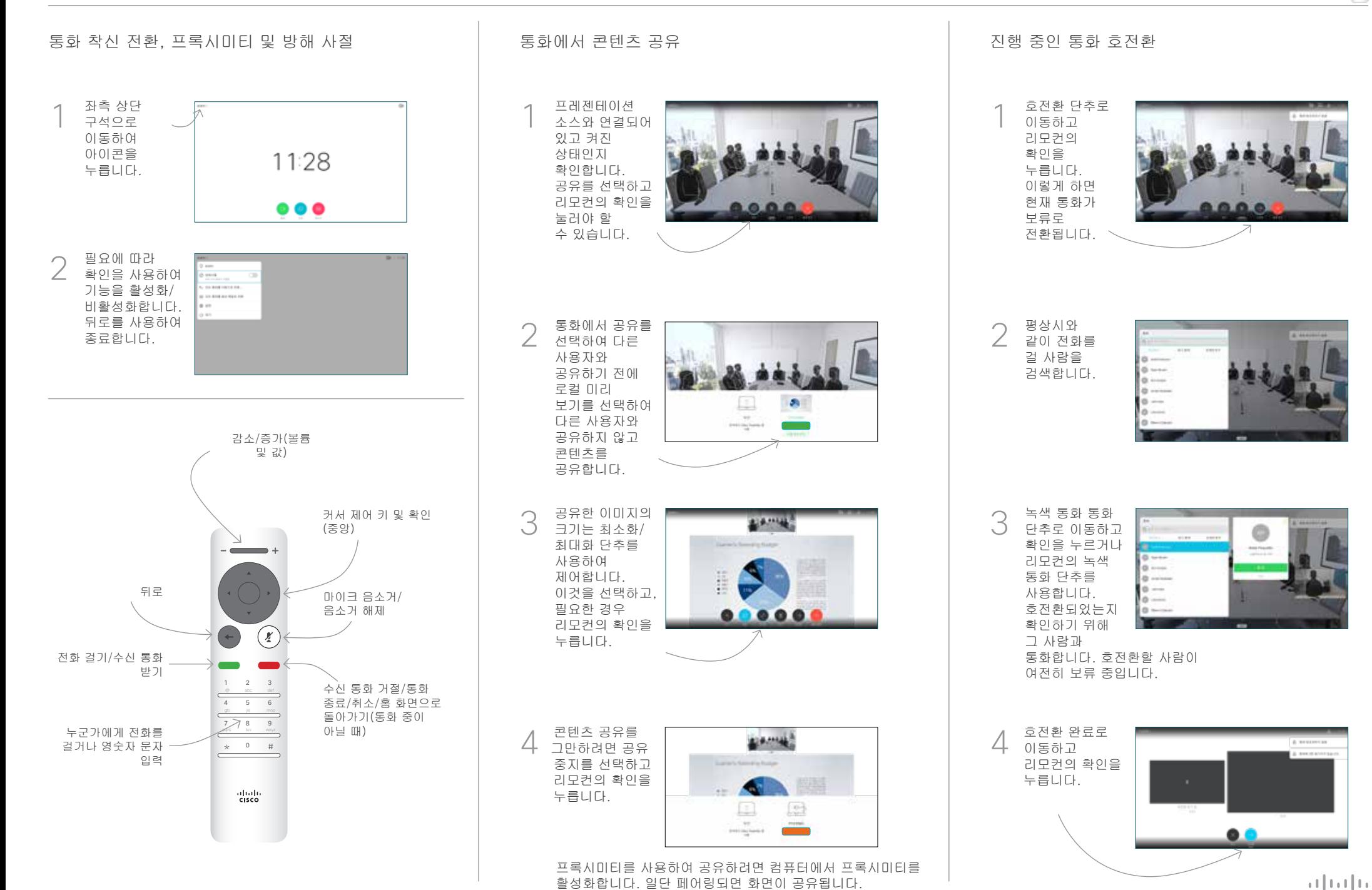